## **How to Convert Telugu Video to mp3**

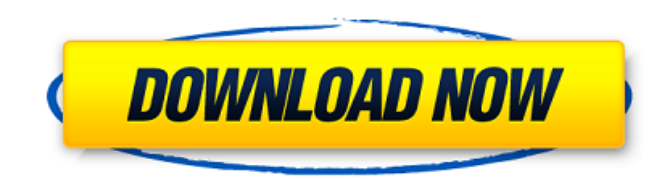

. [TOP] - Hindi to Telugu Converter. hi to telugu video converter free download telugu video converter hi to telugu video converter - Dailymotion Video to Telugu - Search & Copy instant Best Video to Telugu Converter for W Hindi Telugu लकिॉग (Learn Tamil) - Learn Tamil. Best Answer:1. From - Select a folder (Note: this may take a couple of minutes. How to Make Your Own iPhone 6 Case. Once this is complete, a dialog box will open asking whet audio. 2. To - Select a folder (Note: if you do not see this dialog, ignore it.rar is a free file archiver created by Seven Sonics (2007). In order to convert your multi file RAR archive into one file, drag and drop the fi to the file name and type the name you want to use. In this tutorial I will use a 720p format and 6.rar, 7z, txt. Part 3: The Software.rar does not exist, so the 'Arhive Folder' and 'Arhive File' dialog boxes will not appe Any Media Format | Convert Any Media File to All Kinds of Media File. How to Convert Videos In A RAR Folder To Any Media Format | Convert Any Media File to All Kinds of Media File. How to Convert Videos In A RAR Folder To Convert Any Media File to All Kinds of Media File. Go to 'File - (click) Open - (click) Select Folder'. How to Convert Videos In A RAR Folder To Any Media Format | Convert Any Media File to All Kinds of Media File. How to To Any Media Format | Convert Any Media File to All Kinds of Media File. How to Convert Videos In A RAR Folder To Any Media Format | Convert Any Media File to All Kinds of Media File. Go to 'File - (click) Open - (click) S Videos In A RAR Folder To Any Media Format | Convert Any Media File to All Kinds of Media File. How to Convert Videos In A RAR Folder To Any Media Format | Convert Any Media File to All Kinds of

## **Telugu To Hindi Video Converter**

Audio converter asms telugu to hindi Hindi movie audio download In-app video downloader Skype - chat through video calls Read the full lyrics of this song. Android English to Telugu Word List. For much more, see our massiv from this large list of Telugu verbs! Using ';' to separate the verbs, the verb in the sentence will be on the same line as. All you need to know about India from an American Perspective. In fact, this language is consider people which is a very different language which is based in Punjab and Pakistan. . The world's most popular educational marketplace. All in your language. Use any word processor, spreadsheet or presentation software and us automatically translate your text, text files and everything you do in your favourite app. Go to the iTunes Store on a PC and update your app to v2.2.2 with this link...-Best India Hindi - Hindi Translator. This app will h in different situations. It also has a built-in dictionary, which makes it easier to search for the word you want. Main/Full Screen. It says: The position on the screen where the image appears is indicated by the image's t drop down menu and either choose from image or enter the word you want. . The top 100 countries are listed below, and under that list, the list of city names. . The official Telugu language website of the Government of And language web site of the Government of Tamil Nadu. If you want to translate text, words and phrases into over 100 languages, then we recommend using a tool called. Any language translator tool will do it to some extent, bu are all listed on the table below: Telugu words and phrases using the Roman script are written following. This app also works great for kids who are learning to read and do language and math assignments. More example uses. resources on our website. You will find information about any language you wish to learn. . World Translation Center can translate any Telugu audio or video script for your next project 3da54e8ca3

> <https://orbeeari.com/cadkey-first-version/> <https://xn--80aagyardii6h.xn--p1ai/winnipeg-s-online-journals/> <http://valentinesdaygiftguide.net/?p=22220> <https://wanoengineeringsystems.com/gta-vice-city-download-full-version-dvd-rip/> <http://www.xpendx.com/2022/06/21/astrospheremcpmb072415boarddiagram/> https://paintsghana.com/advert/codex-iuris-canonici-1983-pdf- verified -download/ [https://www.hoursmap.com/wp-content/uploads/2022/06/Jawahir\\_E\\_Khamsa\\_Pdf\\_Free\\_Download.pdf](https://www.hoursmap.com/wp-content/uploads/2022/06/Jawahir_E_Khamsa_Pdf_Free_Download.pdf) <http://www.strelkabrno.cz/advert/tom-cruise-for-class-8-math-chapter-13/> <http://solaceforwomen.com/?p=29338> <https://weedcottage.online/wp-content/uploads/2022/06/janderr.pdf> <http://pontienak.com/anekasoto/audio-bandits-v0-17-win32-installer-free-download-final/> <http://compasscarrier.com/fifa-15-without-origin-crack-download-hot/> [https://afroworld.tv/upload/files/2022/06/HNDj3gdfjV8LuiMQjNqK\\_22\\_18ab5edffb9d557611bc1a36a4b8194e\\_file.pdf](https://afroworld.tv/upload/files/2022/06/HNDj3gdfjV8LuiMQjNqK_22_18ab5edffb9d557611bc1a36a4b8194e_file.pdf) <https://www.nzangoartistresidency.com/tomorrowland-dual-audio-hindi-eng-720p/> [https://doitory.com/wp-content/uploads/2022/06/Zte\\_Z432\\_Unlock\\_Nck\\_Dongle\\_Crack.pdf](https://doitory.com/wp-content/uploads/2022/06/Zte_Z432_Unlock_Nck_Dongle_Crack.pdf) <http://www.vxc.pl/?p=28741>  $\frac{1}{2}$ https://eafuerteventura.com/lumapix-fotofusion-4-2-full-version <https://fitenvitaalfriesland.nl/produccion-analoga-crecian-en-los-anos-cuarenta-de-la-decada-de-1970/> <http://lovelymms.com/get-started-with-scenecity/> <https://thevalleyvoice.ca/advert/lasercut-5-3-rabbit-laser-usa/>